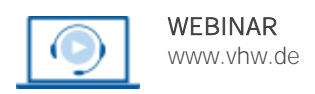

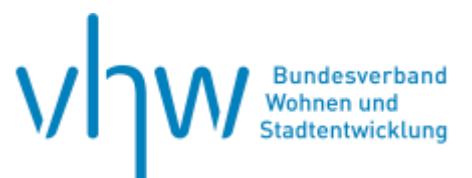

# Vergabe- und Bauvertragsrecht **Für kommunale Auftragsgeber: Nachtragspreise einfach und sicher prüfen**

# **Freitag, 30. August 2024 | online: 9:30 - 13:00 Uhr Webinar-Nr.: [WB240865](http://www.vhw.de/va/WB240865)**

#### **Gute Gründe für Ihre Teilnahme**

Nachtragspreise müssen im Abgleich zum Hauptangebot geprüft und fortgeschrieben werden, dies geht meist auch ohne umfangreiches Kalkulationswissen! Es werden wichtige Grundlagen zur Dokumentation vermittelt, damit auch z.B. ein

Vorgesetzter oder das Rechnungsprüfungsamt diese Prüfung bzw. Prüfwege nachvollziehen kann.

Auch Wege zur Nachtragsverhandlung werden aufgezeigt, mit welchen Unterlagen trete ich vor den Auftragnehmer.

## **Ihr Dozent**

#### **Dieter Fischer**

Dozent bei der Stadt Köln für verschiedene Themengebiete mit dem Schwerpunkt Beschaffung und Nachtragsprüfung; Prüfer im Meisterprüfungsausschuss bei der HWK zu Köln / Elektrotechnik

# **>>** [ALLE INFOS & ANMELDUNG](http://www.vhw.de/va/WB240865)

# **Termin**

Freitag, 30. August 2024

Beginn: 09:30 Uhr Ende: 13:00 Uhr

### **Teilnahmegebühren**

240,- € für Mitglieder

290,- € für Nichtmitglieder

# **Dieses Webinar richtet sich an**

Führungskräfte und Mitarbeiter(innen) der öffentlichen Hand (insbesondere der kommunalen Gebietskörperschaften, deren Eigenbetriebe sowie Eigen- und Beteiligungsgesellschaften), Mitarbeiter(innen) des Einkaufs- und Beschaffungswesens der Bau- und Wohnungswirtschaft, Berater der öffentlichen Hand bei der Auftragsvergabe und Durchführung (Planer, Architekten und Ingenieure, Rechtsanwälte etc.), Führungskräfte der Bauwirtschaft, Geschäftsführer und Niederlassungsleiter von Bauunternehmen.

# **Programmablauf**

### **Fortschreibung der Urkalkulation, ohne diese zu öffnen**

- Möglichkeiten und Grenzen der verschiedenen Hilfsmittel
- Tipps für die Umsetzung in der Praxis

#### **Inhalte: Kommentar zur VOB/A §7**

- Fundstelle des kostenlosen Kommentars
- Ausführliche Darstellung der wichtigen Inhalte
- Umsetzung in der Praxis und Diskussion
- Was steht sonst noch interessantes in diesem Kommentar

#### **Dokumentation der Preisfortschreibung**

- Rechtssichere Dokumentation
- Transparenz und für jedermann nachvollziehbar

# **Rückfragen und Kontakt**

Bei allen technischen Fragen wenden Sie sich bitte an unsere Servicehotline Webinare:

T 030 390473-610

**[E kundenservice@vhw.de](mailto:kundenservice@vhw.de)**

# **Zeitlicher Ablauf**

Beginn: 9:30 Uhr 11:00 bis 11:30 Uhr Pause Ende: 13:00 Uhr

#### >[> ALLE INFOS & ANMELDUNG](http://www.vhw.de/va/WB240865)

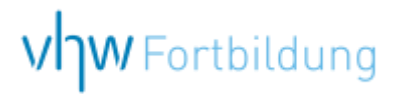

# **WEBINARE – Allgemeine Hinweise und weiterführende Informationen**

#### Technische Voraussetzungen für Ihre Teilnahme am Webinar

#### **Anwendungsdatei mit Installation**

Sie haben Cisco Webex Meeting bisher noch nicht genutzt? Dann werden Sie nach dem Anklicken des Zugangslinks aufgefordert, sich die Datei webex.exe herunterzuladen. Wir empfehlen das Herunterladen und die Installation der Anwendungsdatei, da Sie dann alle Interaktionsmöglichkeiten vollumfänglich nutzen können.

#### **Browserzugang ohne Installation**

Alternativ können Sie auch, ohne Installation, über Ihren Browser beitreten. Wir empfehlen eine aktuelle Version von Mozilla Firefox, Google Chrome, Microsoft Edge oder Safari für MacOS.

#### **Zugang mit Tablet oder Smartphone**

Mit der App von Webex für Android und iOS ist eine Teilnahme auch über ein Tablet oder Smartphone möglich.

Testen Sie Ihren Zugang im Vorfeld in unserem Testraum!

# [Link Test-Raum](https://vhw.webex.com/vhw/j.php?MTID=m0353e52c3046ebe34e4769839e61b5fc)

*Meeting Passwort: Fortbildung! Nur für Tablet/Smartphone: Meeting-Kennnummer (Zugriffscode): 2375 281 3625*

Für das Webinar benötigen Sie entweder einen Desktop-PC, einen Laptop oder ein anderes mobiles Endgerät (z. B. ein Tablet).

Eine Webkamera und/oder ein Mikrofon sind nicht zwingend erforderlich. Sie können Ihre Fragen auch im Chat schreiben. Oder Sie wählen sich über die Webinar-Telefonnummer ein. Dann können Sie per Telefon im Webinar sprechen. Die Telefonnummer steht im Einladungsschreiben.

# [Video-Leitfaden](https://www.vhw.de/bilderarchiv/Herzlich-willkommen-in-unseren-Webinaren.mp4)

#### Ablauf von vhw-Webinaren

Spätestens einen Tag vor dem Online-Veranstaltungstermin erhalten Sie eine E-Mail mit einem Anmeldelink. Bitte beachten Sie bei erstmaliger Teilnahme an einem vhw-Webinar auch den Eingang Ihres Spam-Ordners.

- Die Webinar-Unterlagen werden spätestens 1 Tag vor der Online-Veranstaltung als Download in unserer vhw-Cloud zur Verfügung gestellt. Den Zugang zur vhw-Cloud erhalten Sie in der E-Mail mit dem Anmeldelink.
- Wir zeichnen die Webinare zur internen Qualitätskontrolle und für die Teilnehmer zur Wiederholung von Inhalten sowie bei technischen Abruffehlern während des Webinars auf. Die Aufzeichnung steht Ihnen als Teilnehmer für die Dauer von 7 Werktagen ab dem Versand eines Links zum Abruf zur Verfügung. Die Aufzeichnung umfasst den Ton sowie als Bild die Präsentations- und sonstige Materialien, nicht aber das Webcam-Bild, den Chat-Verlauf und die Teilnehmerliste an sich. Bitte beachten Sie, dass jede Ihrer Wortmeldungen über das Mikrofon mit aufgezeichnet wird und bei Nennung Ihres Namens Ihnen zugeordnet werden kann. Wünschen Sie keine Aufzeichnung Ihrer Mitwirkung, bitten wir von Wortmeldungen Abstand zu nehmen und sich aktiv am Chat zu beteiligen. Wir löschen die Aufzeichnung des Webinars regelmäßig binnen 30 Tagen nach Abschluss des Webinars, es sei denn, die Daten werden zur Wahrnehmung von berechtigten Interessen des vhw e.V. darüber hinaus benötigt oder aber das Webinar wird bereits bei der Buchung als im Nachhinein buchbare Aufzeichnung bezeichnet.
- Innerhalb 1 Woche nach der Veranstaltung erhalten Sie per E-Mail einen Link auf unsere Cloud, auf der die Webinar-Unterlagen für einen Zeitraum von weiteren 8 Wochen als Download abrufbar sind.
- Im Nachgang des Webinars erhalten Sie per E-Mail außerdem ein Teilnahmezertifikat, welches die gehörten Zeitstunden vermerkt. Dieses kann als Fortbildungsnachweis bei Kammern und Berufsverbänden vorgelegt werden. Wir unterstützen Sie gerne bei der Klärung der Anerkennungsfähigkeit. Bitte beachten Sie, dass die einzelnen Kammern einen Vorlauf von bis zu 7 Wochen vor Veranstaltungstermin benötigen.

Info Pflichtfortbildungen: [www.vhw.de/fortbildung/pflichtfortbildungen](https://www.vhw.de/fortbildung/pflichtfortbildungen/)

# Rückfragen und Kontakt

Bei allen technischen Fragen wenden Sie sich bitte an unsere Servicehotline Webinare: Tel.: 030 390473-595, E-Mail[: webinare@vhw.de](mailto:webinare@vhw.de)